# <span id="page-0-0"></span>Systemnahe Programmierung in C

# 23 Ergänzungen – Fehlerbehandlung

### J. Kleinöder, D. Lohmann, V. Sieh

Lehrstuhl für Informatik 4 Systemsoftware

Friedrich-Alexander-Universität Erlangen-Nürnberg

Sommersemester 2024

<http://sys.cs.fau.de/lehre/ss24>

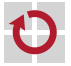

#### <span id="page-1-0"></span>Fast jeder Systemaufruf/Bibliotheksaufruf kann fehlschlagen П =*>* Fehlerbehandlung unumgänglich!

#### Ziel:

П

### Es darf kein Programm ohne Fehlermeldung abstürzen!

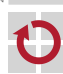

# Fehlerbehandlung

- Vorgehensweise:
	- Rückgabewert von Systemaufruf/Bibliotheksaufruf abfragen
	- Im Fehlerfall (häufig durch Rückgabewert -1 oder NULL angezeigt): Fehlercode steht in globaler Variablen errno
- Fehlermeldung kann mit der Funktion perror auf die Fehlerausgabe ┓ ausgegeben werden:

```
#include <errno.h>
void perror(const char *s);
```
Zwischenergebnisse auf Plausibilität überprüfen

```
#include <assert.h>
void assert(int condition);
```
Wenn Bedingung condition nicht "wahr" ist, wird das Programm mit Fehlermeldung abgebrochen.

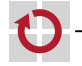

## Fehlerbehandlung (Forts.)

### Fehlerbehandlung dem Kontext anpassen; Beispiele

- Fehler aufgrund von Benutzer-Fehlern (z.B. Benutzer gibt falschen Dateinamen oder falsche URL ein)
	- Benutzer auf Fehler hinweisen
	- Benutzer neue Eingabe ermöglichen
	- fehlgeschlagenen Programmteil wiederholen
- Fehler aufgrund fehlender Ressourcen (z.B. Speicher oder Platte voll)
	- Benutzer auf Fehler hinweisen
	- Benutzer Möglichkeit geben "aufzuräumen"
	- fehlgeschlagenen Programmteil wiederholen
- **Programmierfehler** 
	- (z.B. Zwischenergebnisse falsch)
	- Fehlermeldung ausgeben
	- Programm abbrechen

23-Misc-Fehler: 2024-04-09

┓

...

### Fehlerbehandlung – Beispiel

```
...
assert(\text{arqu}[1] != NULL);
/* Open file for writing. */
FILE *fp = fopen(argv[1], "w");
if (fp == NULL) {
    perror(argv[1]);
    exit(EXIT_FAILURE);
}
/* Write to file */
...
/* Close file. */
int ret = fclose(fp);
if (ret == EOF) {
    perror("fclose");
    exit(EXIT_FAILURE);
}
```

```
~> ./test
test.c:9: main: Assertion
          'argv[1] != NULL' failed.
~>
```

```
~> ./test /etc/shadow
/etc/shadow: Permission denied
~>
```

```
~> ./test hallo.txt
fclose: Quota exceeded
~>
```
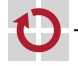

...